#### South Bay Amateur Radio Club

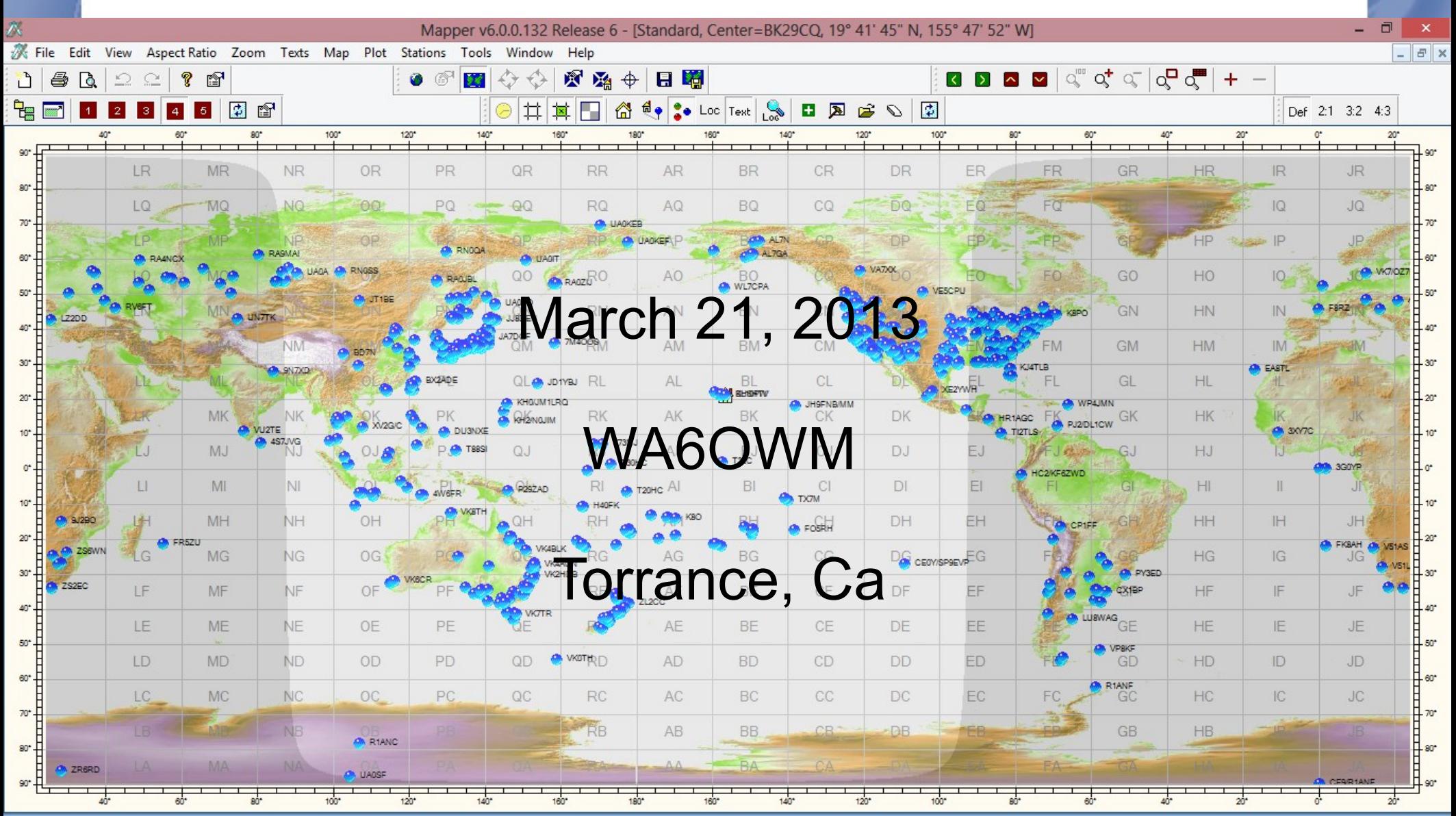

**Plot Stations: ON OP58FE** | 68° 11' 15" N | 110° 27' 30" E | 337.0° | 4,957.9 miles | 198.3 mi/w

#### W6SBA Century Award

- Work as many stations on the W6SBA/Repeater from March 1st to Dec 1 st, 2013
- Earn a minimum of 100-points for a special certificate to be awarded at the December Holiday meeting
- Submit logs to WB6MYD by Dec 14, 2013

#### Award Classes

- Per License privileges
- Novice/Technician All modes 10M and up
- 28.1-28.5, 50.1 and above
- General, All modes All Bands
- General portion of all bands
- Advanced/Extra, All modes, All Bands
- Limited to the Advanced portion

## **Activity**

- Two-way contacts
- Increase activity on the club repeater W6SBA/R
- **?? How many members have 222MHz ??**
- Thursday Night Nets 7:30 to 8:00PM
- Daily use and monitor frequency
- Contacts on all bands and modes
- Field Day

## **Points**

- 5-points for checking in to the Thursday night net. WB6MYD will tally points from NCS check in logs.
- Become a Thursday Night Net Control and earn One (1) point for each station you check in and report to WB6MYD
- 3-points for each station you work on the club repeater.
- 2-points for all other contacts in your submitted log.

#### Bonus Points

- Whenever W6SBA or W6ATT is activated, bouns points will be awarded.
- Field Day 1-point for each Qso worked or logged by you during the Field Day period.
- Club Outings 2-points for each Qso worked at Club picnics and portable operations.
- In December we sent WB6MYD a copy of our log...

## Log Books

- Why a log ?
- Lots of reasons:
- **W6SBA Century Award**
- Legal, TVI Complaint
- Operational, verify a QSL card
- Personal, Awards (WAS, RCC, DXCC, etc)
- History of people and places visited via your Amateur Radio License

## Information

- Name, Address, City State your Call Sign, or a copy of your FCC license
- Date and Time (UTC)
- His Call Sign
- Frequency Mode and Power
- Signal Report (His and Yours)
- Any comments

#### Additional information

- His Name and QTH
- His State (WAS)
- Grid Square (Locator) (VUCC)
- His US County (USA-CA)
- His Country (DXCC)
- His Island location (IOTA)

#### Whats the best log to use

- Simple paper log
- ARRL Logbook or a Mini log
- A Spread Sheet on your computer
- Data base application
- Commercial logging programs
- Logger 32, Win-EQF, DXLogger

## Electronic Logs

- Ham Radio Deluxe
- Free Version: V5.4
- \$90 Version: V6.0
- Large and multi-functional
- CAT, Digital modes, CW Modes, log book, EQSL/LOTW, multi-Awards database
- And **Manuals** are improving

## Electronic Logs

- Another great combination Log is FL-Digi
- Digital mode Coder/Decoder
- Most Modes including SSB, AM, FM
- Most Digital Modes including NBEMS
- Import -Export in ADIF Format
- LOTW/EQSL
- Call sign lookup, on line or CD Rom
- Best part, most services are **FREE**

## ADIF

- Standard Log Book transfer program
- Used for eQSL and LOTW uploads and downloads
- Used by most mapper programs
- Used by most QSL Label and Print programs
- Select at least V2.x for your logger

## Adif

- Contest log programs import and export in this format.
- Log your California QSO Party contacts in the CQP Logger. Enjoy the validation of each contact.
- Post CQP, print all your QsI cards, contest entry, and even email your final log to the contest committee.
- Then, Adif from the contest log to station log using Adif Export – Import function.

#### Collect QSL Cards

- After the Qso, send a QSL card.
- Some will print labels, one for the addressee, another for your return address, a label with the QSO information printed.
- Other programs, like eQSL will electronically setup a database and confirm contacts with other eQSL log books and provide a picture of your QSL.

#### ARRL Log-of-the-World

- Large on-line database that supports WAS, DXCC and VUCC awards
- Matches contacts between logs
- Used for contest log verification

## Speciality Logs

- 10-10 Logs
- VHF-UHF Spotting Nets
- US County Hunters

- Logs include membership information
- Support Specific Contests

#### Where to start

- Choose a format
- Paper
- Spreadsheet
- Electronic
- On-line

# Why

- Using a multipurpose log,
- Let your log simplify the record keeping
- Worked All States (WAS) single band or 5, 6, 7, 8, 9 Band WAS
- Maybe 6 Meters or EME
- Build charts that track your progress
- By Band, Mode, etc...
- Contest logging

## ADIF

- Be sure that your logs have a way to import data from another log book.
- The paper log is simple,
- BUT, there is only a long complex method of importing, one at a time and by hand.
- Send your log to Joe for W6SBA Century Club in an eMail (Adif format)
- He will love to hear from you.

## FL-Digi

 $\overline{\mathbf{H}}$ fldigi - WA6OWM/KH6  $\Box$ -File Op Mode Configure View Logbook **TUNE** Help Spot Freq 3581.474 **On** off 2348 **Enter Xcvr Freg** IO,  $\circ$  $In$ Out ۴ Call  $Az$ Op ß ⋤  $\overline{\mathbf{v}}$ Qth  $st$  $\mathsf{Pr}% \left( \mathcal{N}\right) =\mathsf{Pr}(\mathcal{N})$ USB Loc i \*\*\* Reading 535995 bytes from logbook.adi \*\*\* Read 1735 records in 0.08 seconds hoh 1 orre Ei-o Oa -ht- entira og ta ^(Utl F -te e 10 r ed eoeb e mto3e ieho e iea weee eema ele t5UXodem r-ee=et ttat 1s} wtt roer efatti a eo di on oleeiet:h rr attt e otleo3erf r 1: - |-ei dbot  $n-$  A tetHetrdto GoT #Ba eeee7evotoe e -A oiea-r K tla leeear -i he~t - r s-yG t TaQ :i m em tle 0 t " dee i - .eeat eou a ire o t 5 e e-H o e s -T o -i' eei= tne|t (ea ieiett- lee t, eoa rrt ) e e Hn oo toTrc-iTlei oh. t  $)$  to eiee o e e e Oeheeoni ryisboo

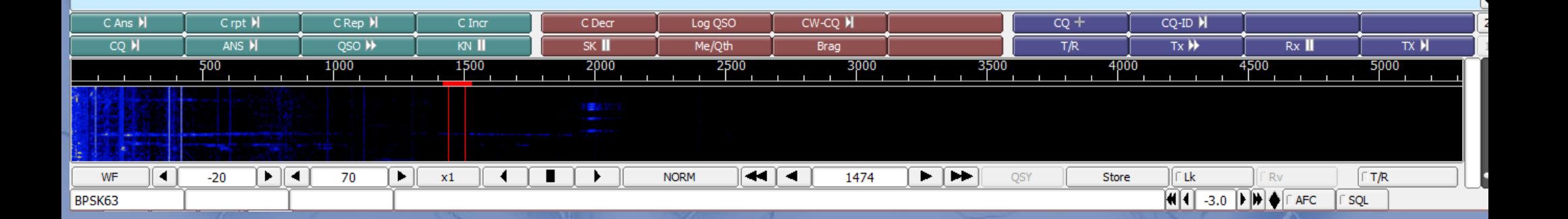

#### FL-Digi Log bookLogbook - logbook.adi

Ħ

Date On 20130126 Date Off 20130126 Qth

Notes

20130121

20130121

20130120

20130120

20130118

20130118

 $00:27$ 

 $00:13$ 

06:58

06:30

10:22

04:51

JA3CWS

VK2OBR

JA3OKC

VK5STU

HS0ZIO

VK3BM

Kikuchi-city, Kumamoto,

Ser out

**Date** 

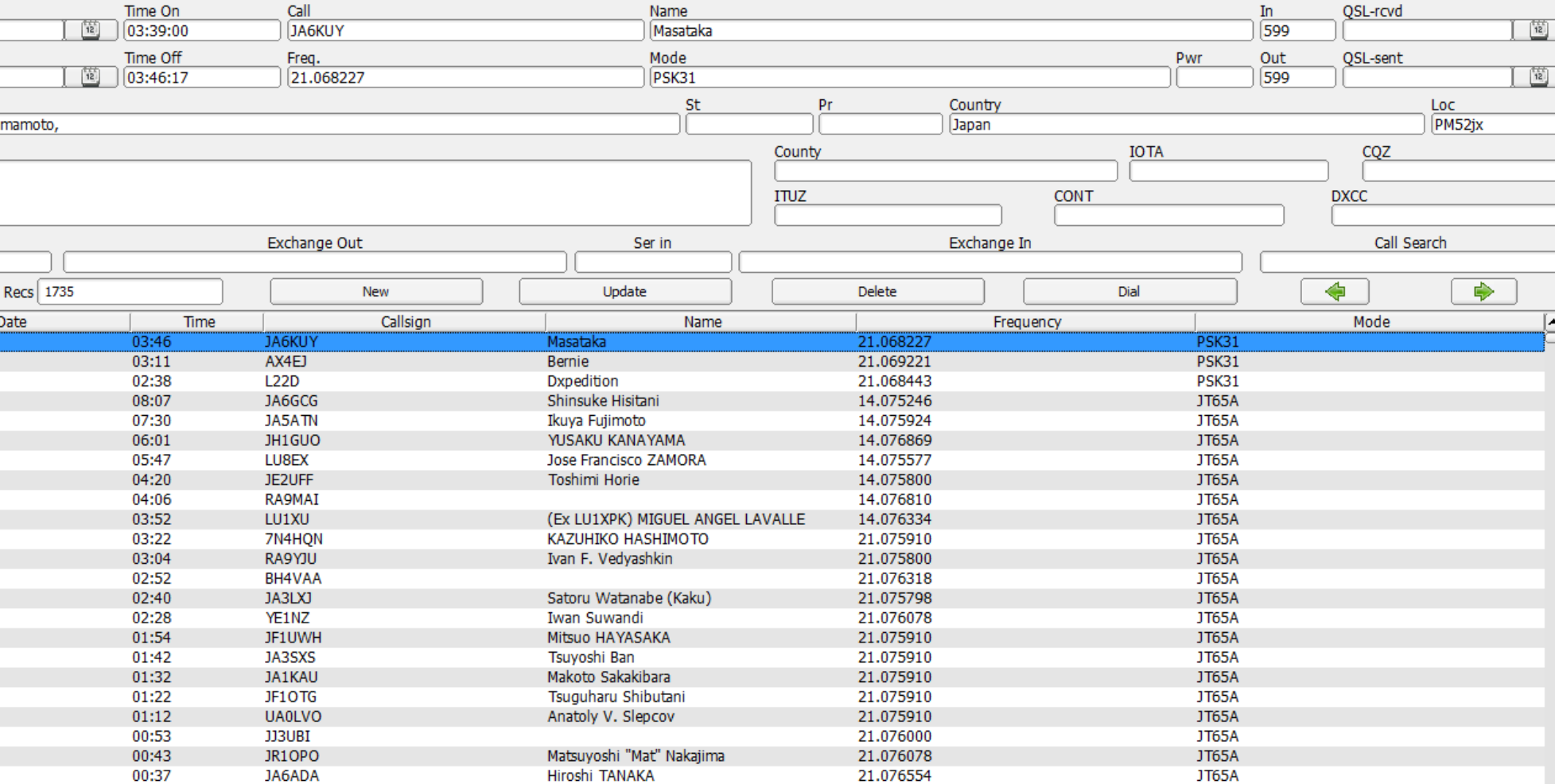

21.075868

21.076075

21.076573

21.075510

14.076530

21.076810

**BRIAN MATTHEWS** 

Lewis John Griffiths

**Stuart Fillmore** 

Paul Grill

JT65A

JT65A

JT65A

JT65A

JT65A

**JT65A** 

 $\Box$   $\times$ 

ଢ଼

#### Ham Radio Deluxe

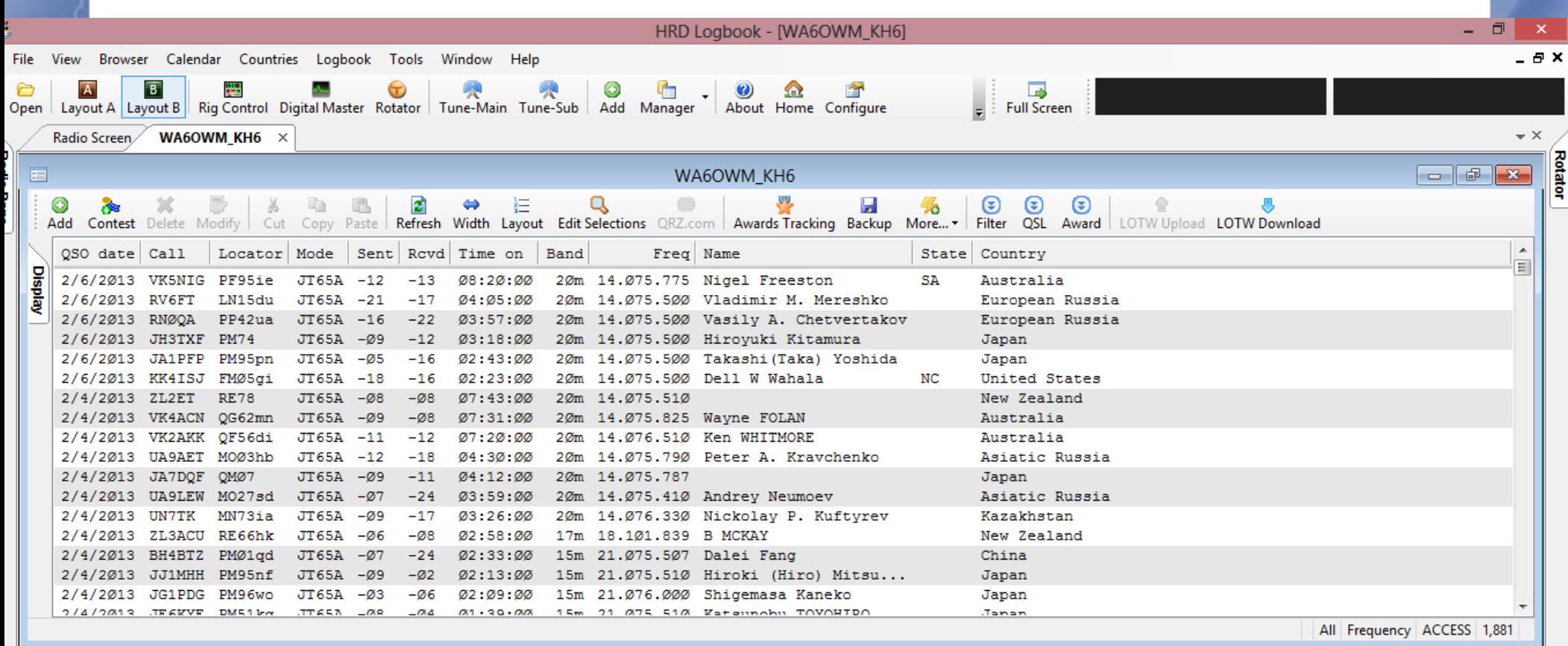

#### DX Cluster: Spots: WA6OWM/KH6 on VE7CC-1 (CC Cluster)

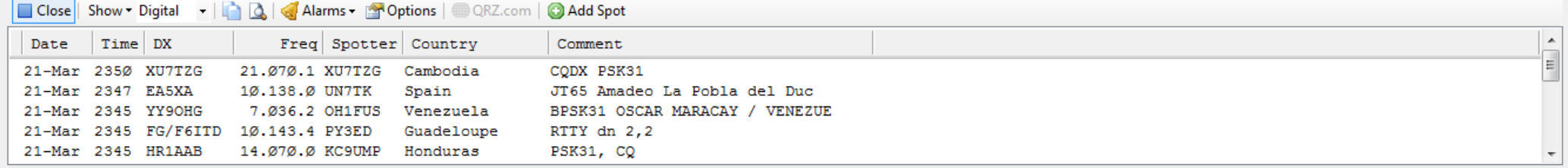

.............

 $\sqrt{4}$  X

30 Day Solar Data Solar Cycle Progression

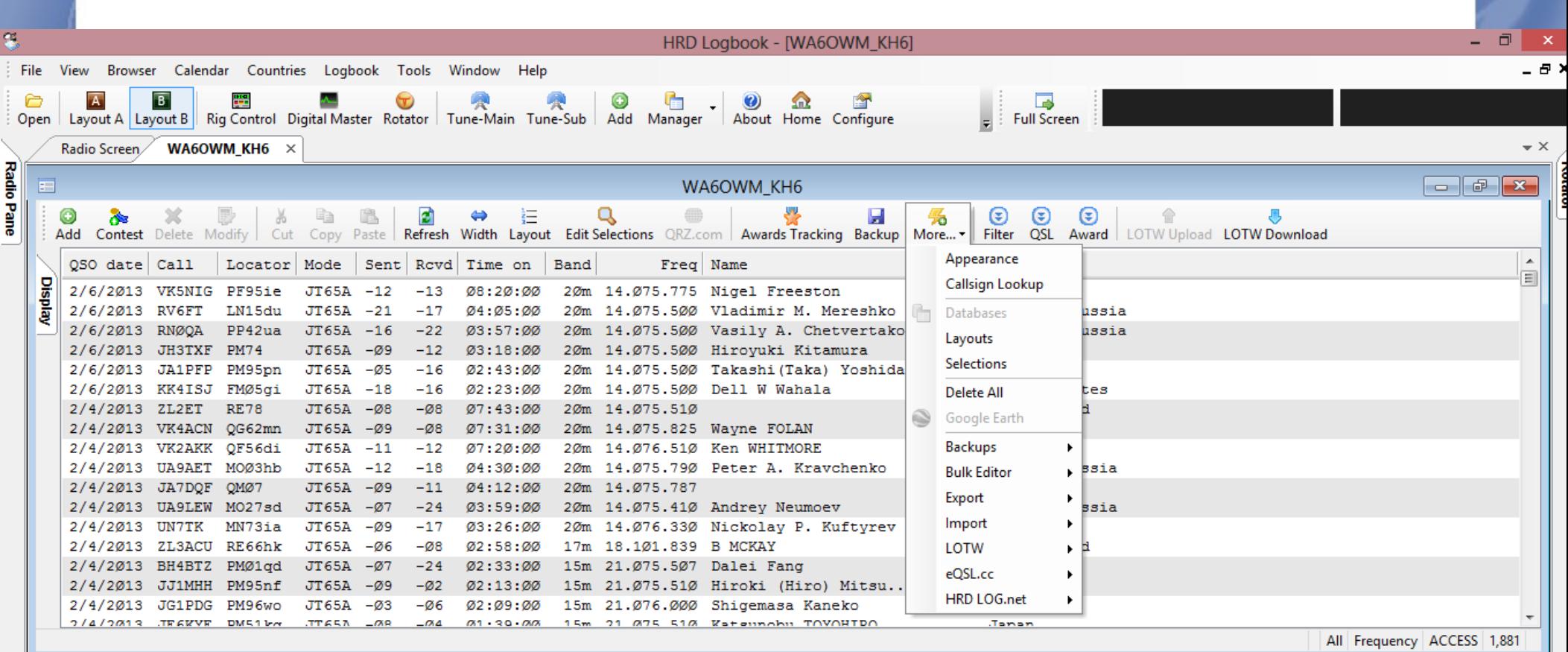

#### DX Cluster: Spots: WA6OWM/KH6 on VE7CC-1 (CC Cluster)

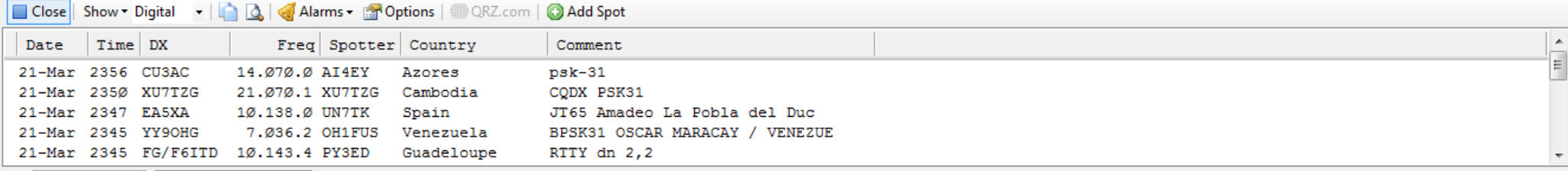

. . . . . . . . . . . . . . .

30 Day Solar Data Solar Cycle Progression

 $\upmu$   $\times$ 

#### HRD Award Tracking

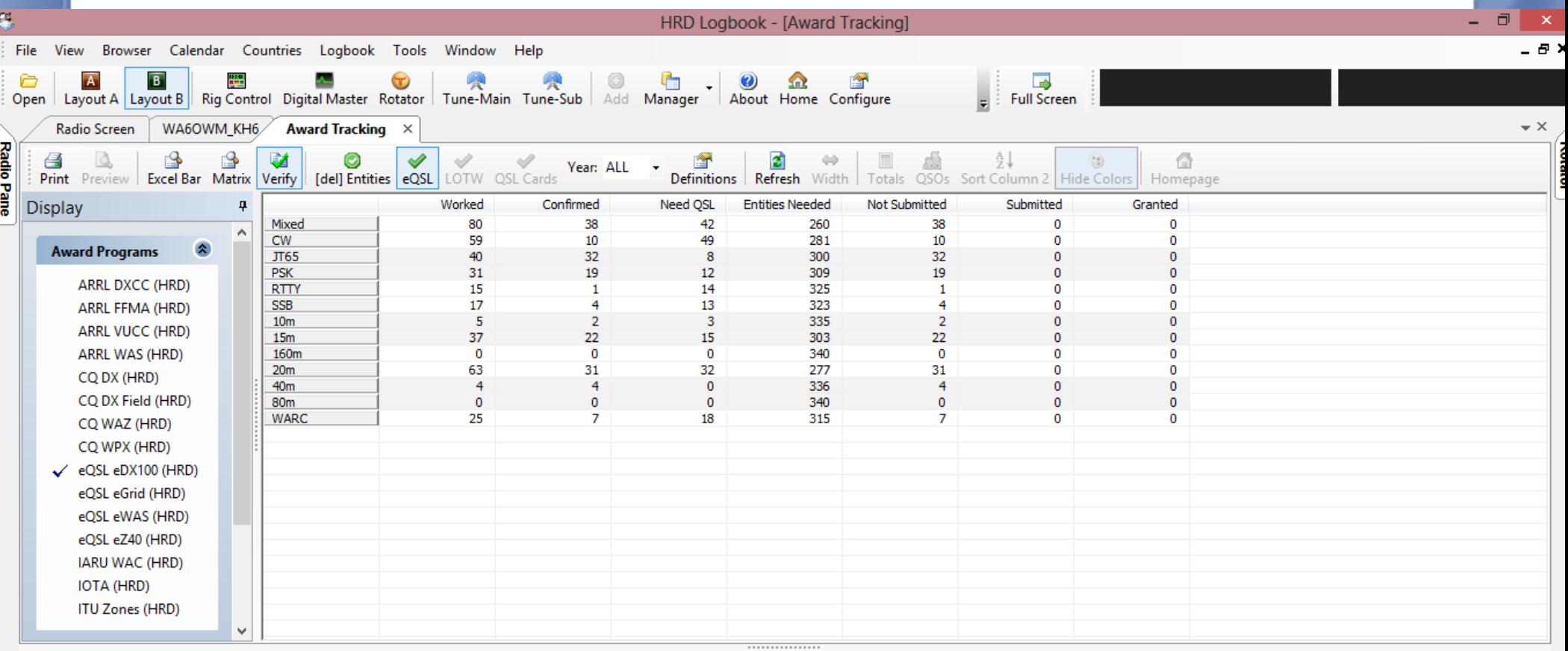

#### DX Cluster: Spots: WA6OWM/KH6 on VE7CC-1 (CC Cluster)

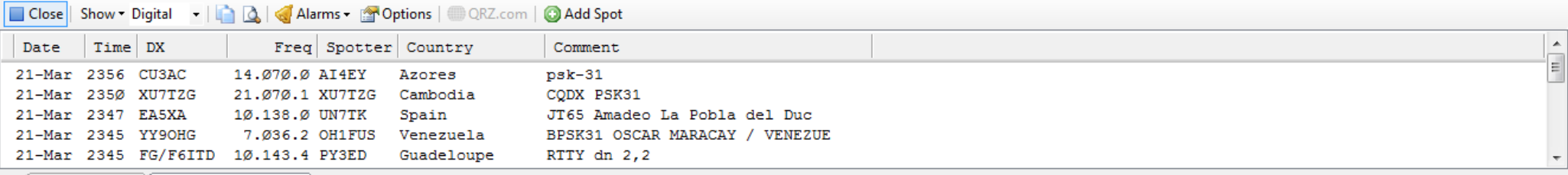

 $4 \times$ 

30 Day Solar Data Solar Cycle Progression

#### Need Help,

## 222Mhz: W6SBA/R WA6OWM email: [wa6owm@arrl.net](mailto:wa6owm@arrl.net) Landline: see Newsletter Other mode: CW

## And Digital Modes

• Elmering

Install Ham Radio software and Drivers Connect Radio interface to Computer

- Sound Card settings
- CAT settings
- CW setup
- Your QTH for Desktops
- My QTH for Laptops and portables

## What you need

- Software, free/paid (password/registration)
- Software manuals
- Interface, including manual
- Radio set for CAT
- Cables
- Power (supply or Anderson connectors)
- Interested, email wa6owm@arrl.net